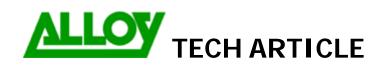

Date: 01/11/2007

Revision Date (6 months max): 01/05/2008

| Topic / Issue:                                                                                                    | Sending extension DID number as CLI when making ISDN phone calls |                      |                                |
|----------------------------------------------------------------------------------------------------|------------------------------------------------------------------|----------------------|--------------------------------|
| Written By:                                                                                                    | Phuc Nguyen                                                      |                      |                                |
| It is possible for                                                                                                    | an extension to send its DID as CLI t                            | o remote party inste | ead of the main trunk number.  |
| This is set up us                                                                                                    | ing the Call Routing Table.                                      |                      |                                |
| If your main trun outgoing CLI:                                                                                                    | k number is 03 8562 9000 and you w                               | ant your extension   | to present 03 8562 9015 as its |
| In your CRT:<br>Ensure you have                                                                                                    | e 'Filter on Caller / Call Type / Modify C                       | aller ID' – Ticked   |                                |
| Inbound Call Type                                                                                                    | e - Edit Entry                                                   |                      |                                |
| Inbound Caller Pattern:                                                                                                    |                                                                  | *                    | (wildcard supported)           |
| Inbound Number of                                                                                                    | of Discarded Symbols:                                            |                      | ]                              |
| Inbound Prefix:                                                                                                    |                                                                  | 03856290             |                                |
| Inbound Call Type                                                                                                    | :                                                                | PBX 🔻                |                                |
| This will present extensions DID number (0385629015) as CLI instead of main trunk number (0385629000).  Please note: In ISDN settings; If 'Use Default outgoing Caller ID' is ticked, it will display what number is entered in field. If this is left blank, it will not display DID and be a Private Number. |                                                                  |                      |                                |
|                                                                                                    |                                                                  |                      |                                |
|                                                                                                    |                                                                  |                      |                                |
| Summary:<br>(If required)                                                                                                    |                                                                  |                      |                                |